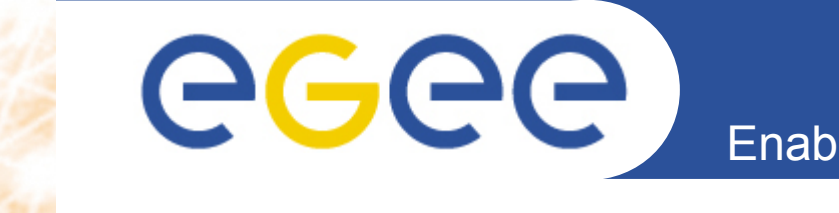

Enabling Grids for E-sciencE

## **HTTPS for SRM**

*Ákos Frohner CERN*

**www.eu-egee.org**

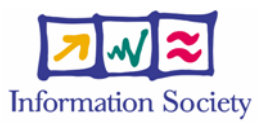

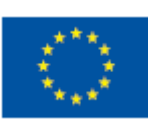

INFSO-RI-508833

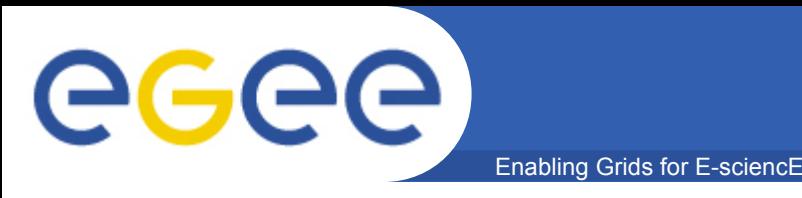

## • **Storage Resource Management interface**

- OGF standard SOAP interface
- Space management
- File access (get, put)
- Name-space handling (ls, mkdir, rmdir …)
- **Implementations**
	- CASTOR (CERN, RAL)
	- DPM (CERN)
	- dCache (DESY, FNAL)
	- BeStMan (LBNL)
	- StoRM (INFN, EGRID)

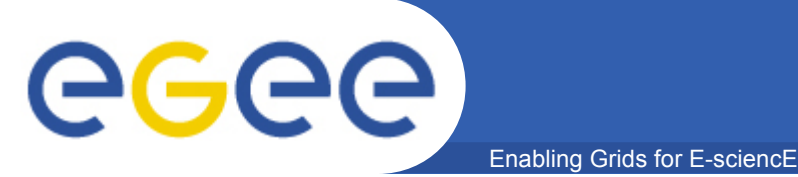

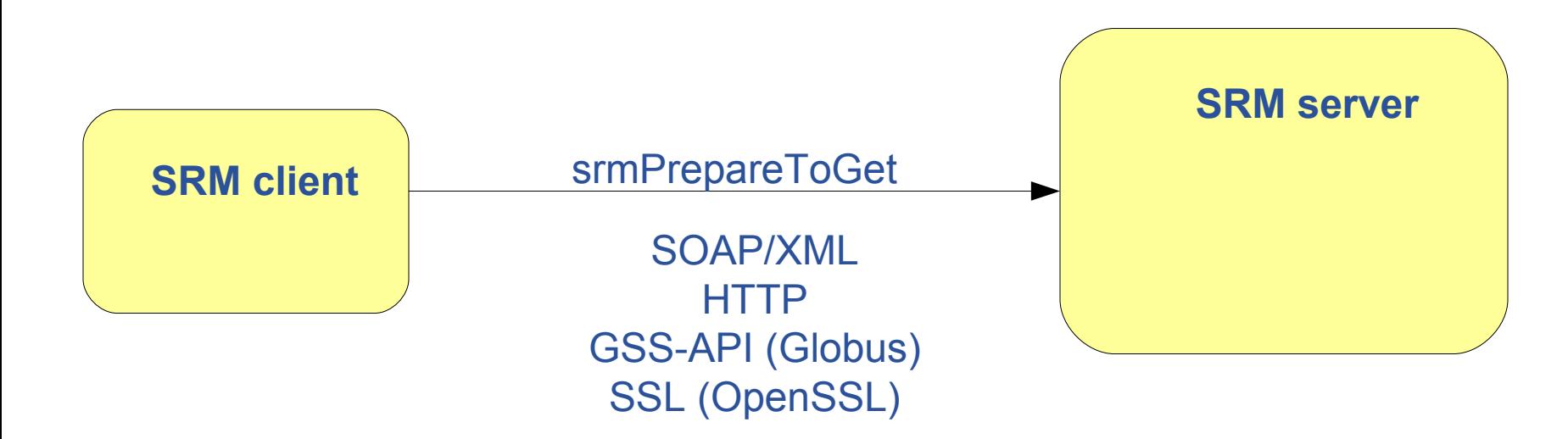

- **Acronyms**
	- HTTPG=HTTP via GSI
	- GSI = SSL via GSS-API
- **Reason: delegation**
	- srmCopy
	- authentication with back-end (BeStMan)

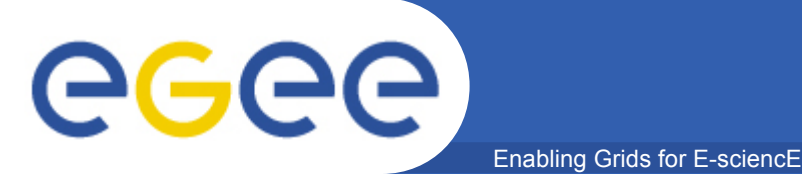

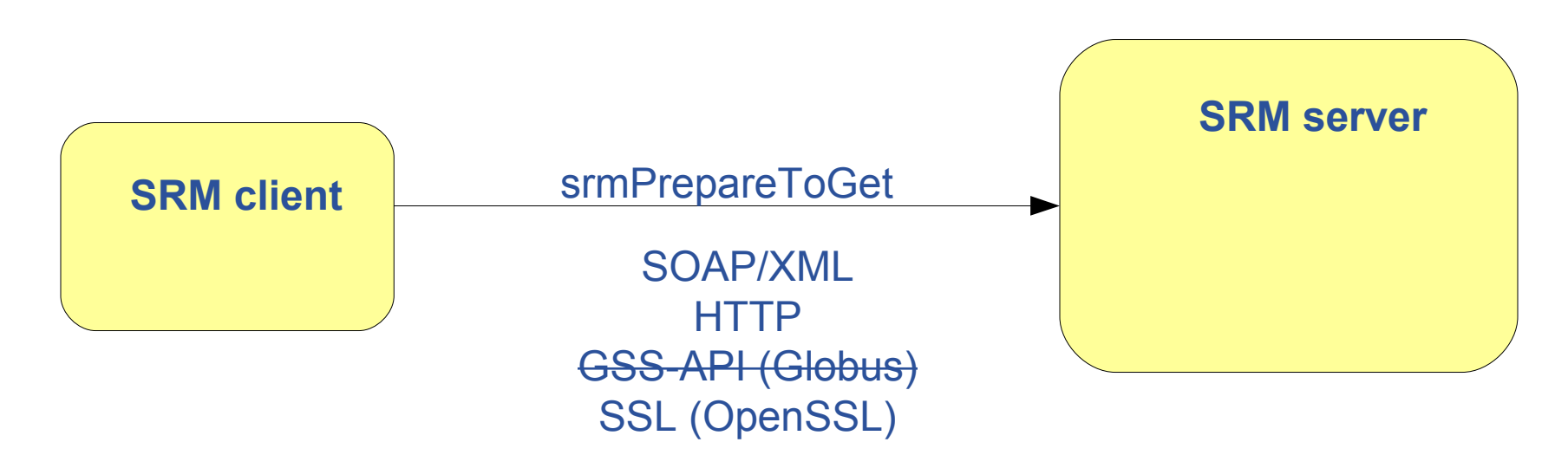

## **Benefits**

- **SSL only clients (Python, third party implementations)** 
	- Migration: HTTPG still needs to be supported for years
- **SSL context reuse performance improvement**
	- Migration: both HTTPG and HTTPS servers for years
- **Simplified maintenance in the long term**

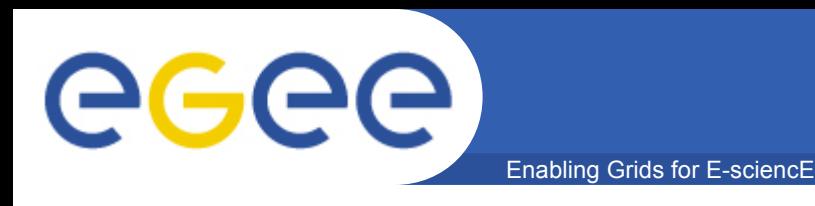

- **support in servers (HTTPS, HTTPG)**
- **publishing in information system**
- **support in clients (HTTPS, HTTPG)**
- **all servers support HTTPS**
- **HTTPS only clients**
- **all clients support HTTPS**
- **HTTPS only servers (3-5 years...)**

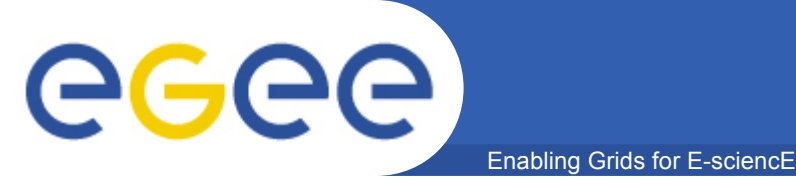

- **Agreed in the DESY SRM workshop 2009 May**
- **Prototype based on DPM and GFAL/FTS**
	- Feasibility and performance proof
	- Example code for others
- **Delegation alternatives**
	- Not using delegation
	- Using gLite/GridSite delegation (see FTS)
- **Publishing new HTTPS endpoints**
	- Backward compatibility with existing clients!